# Khảo sát, đánh giá mô hình độ cao số địa hình - DTM được xây dựng trên hai phần mềm Global Mapper và Fusion LDV từ ảnh chụp UAV

## **ThS. TR N NG C HUY N TRANG; ThS. NGUY N H U C**

**Tr ng i h c Tài nguyên và Môi tr ng TP. H ChíMinh**

**ThS. NGUY N HÀ TRANG Yamagata University, Japan**

TÓM TẮT: Các phần mềm xử lý ảnh UAV (Unmanned Aerial Vehicle) cho kết quả mô hình số bề mặt DSM (Digital Surface Model) và ảnh trực giao với độ chính xác cao, có thể sử dụng cho nhiều mục đích khác nhau. Bài báo nghiên cứu này tập trung vào việc tự động hóa tạo mô hình số địa hình DTM (Digital Terrain Model) dựa trên các đám mây điểm (Point Cloud) có được từ quá trình xử lý ảnh UAV. Nhóm tác giả thực hiện bay chụp với điểm khổng chế, xử lý ảnh với Agisoft tạo Point Cloud. Sử dụng Fusion và Global Mapper để lọc loại bỏ các địa vật. Sản phẩm DTM được tạo ra bằng hai phần mềm được kiểm tra, đánh giá bằng các số liệu đo trực tiếp ở thực địa với máy toàn đạc điện tử nhận được độ chính xác lên đến 95,2% đối với sản phẩm tạo ra từ Fusion LDV và 84% đối với sản phẩm tạo ra từ Global Mapper.

TỪ KHÓA: Đám mây điểm, UAV, DTM, DEM, DSM, Fusion LDV, Global Mapper.

ABSTRACT: The UAV (Unmanned Aerial Vehicle) software provide highly accurate DSM (Digital Surface Model) and orthomosaic that can be used for a variety of purposes. This research paper focuses on automating the creation of DTM based on Point Cloud obtained from UAV image processing. The team of authors performed flight capture with GCP, processed images with Agisoft to create Point Cloud. Use Fusion and Global Mapper to filter buildings and vegetations. DTM is created by two software was validated with ground truth data measured from total station. The accuracy from Fusion and Global Mapper are up to 95.2% and 84% respectively.

KEYWORDS: Point Cloud, DTM, UAV, DEM, DSM, Fusion LDV, Global Mapper.

## **1 . TV N É**

**UAV là tên g i dùng chung cho các thi t b máy bay không ng i lái s d ng thi t b i u khi n t xa, là thi t b có th i u khi n t ng, bán t ng ho c k t h p gi a i u khi n t xa và t ng.**

**UAV c ng d ng trong nhi u l nh v c, có th dùng t o ra nhi u lo i b n khác nhau. Các ph n m m x lý nh cho phép t o ra nh n n ghép tr c giao v i chính xác cao, có th áp ng v thành ph n m t b ng. Point Cloud là s n ph m x lý nh có th dùng ph c v cho vi c tính toán, th hi n các ch liên quan n cao. Tuy nhiên, Point Cloud bao g m các i m trên m t t và trên a v t nh nhà c a, cây c i... Mu n t o DTM thì c n l c b các i m a v t i. M t s bi n pháp nh l a ch n i m th công, hi u ch nh chi u cao a v t... Nh ng cách này t n khá nhi u th i gian và công s c. Bài nghiên c u x lý t ng t o DTM t Point Cloud theo hai h ng:**

**H ng th nh t, ph n m m Fusion v i s k t h p nhi u hàm toán h c l c a v t t ng. ây là ph n m m mã ngu n m c phát tri n b i Robert J. McGaughey thuộc Forest service USDA. Phần mềm được phát tri n nh m m c ích ph c v cho các nhà nghiên c u x lý và phân tích d li u ám mây i m t LiDAR. Khác v i các ph n m m th ng m i, các thu t toán trong Fusion th ng c k t h p l i v i nhau d ng batch file và ch y trên n n command promt cho m t quá trình x lý [1].**

**H ng th hai là s d ng Global Mapper. Khác v i Fusion LDV, Global mapper là ph n m m th ng m i có giao di n s ng ng d ti p c n ng i dùng v i nhi u ch c n ng x lý Point Cloud. Bên c nh ó, Global Mapper còn h tr phong phú các nh d ng file khác nhau nh LAS, Arc ASCII grid file, ArcGIS layer package, 2DM, 3DS, vector files, raster files và nhiêu nh d ng khác [2],**

**kh o sát m c phù h p c a các gi i pháp t o DTM t ng, ti n hành so sánh và ánh giá k t qu hai mô hình DTM t hai h ng trên.**

KHOA HOC CÔNG NGHÊ Só 06/2021

## **2 . PH NG PHÁP NGHIÊN c u**

**2.1. Quy trình th c hi n**

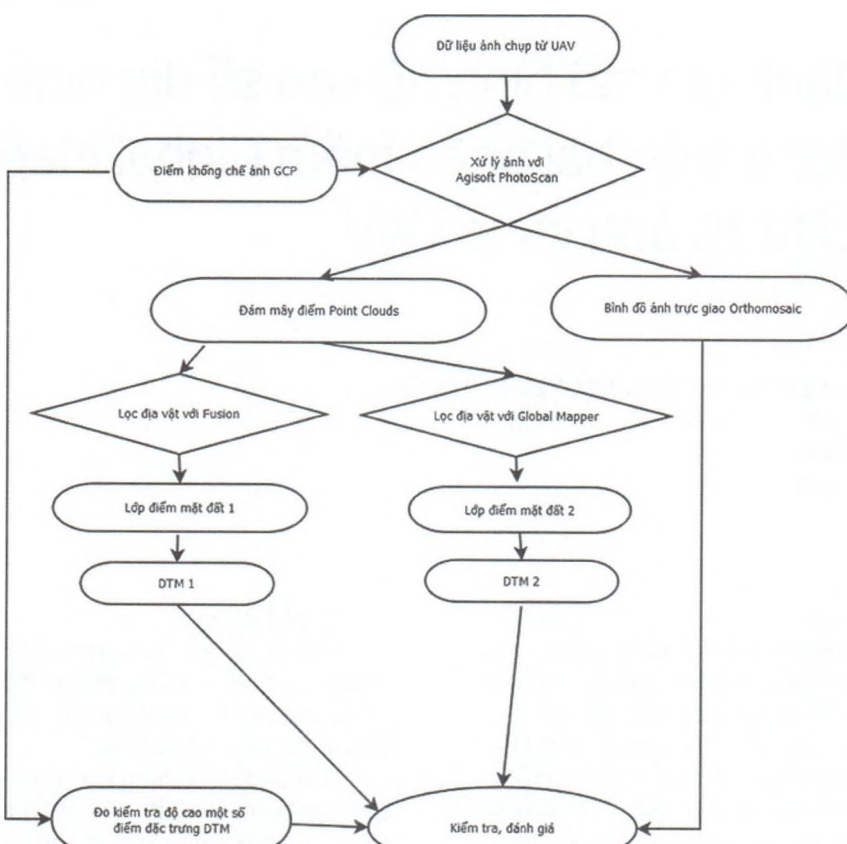

Hình 2.1: Quy trình tạo mô hình DTM tự động theo hai phương pháp và đánh giá mô hình

## **2.2. MÔ t d li u**

**D li u nh c thu th p b i thi t b DJI Phantom 4 bay ch p cao 100 m, kích th c nh 4.000x3.000 pixel, t c màn tr p 1/1250S, kh u ch p f/2,2, tiêu c ng kính 4,73 mm, ph d c gi a các t m nh là 83%, phân gi i không gian là 2,75 cm/pixel. B nh ch p c g m 100 nh khu v c d c b kênh T , Qu n 4,TP. H Chí Minh.**

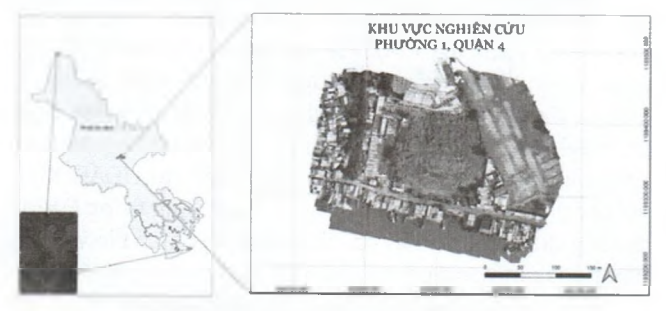

*Hình 2.2: V tríc a khu v c nghiên cúu*

**Các i m GCP (Ground Control Point) g m 8 i m GPS có t a và cao c ánh d u và chôn m c ngoài th c a.**

## **2.3. X lý nh t o Point Cloud**

**Agisoft PhotoScan là ph n m m chuyên nghi p x lý nh ch p t máy bay không ng i lái. Ph n m m này cho phép tái t o các mô hình 3D c a i t ng ch p d a trên vi c s p x p, nh h ng các nh.**

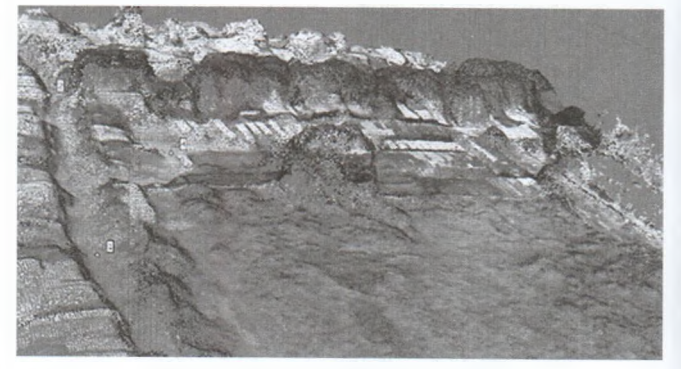

*Hình 2.3: ám mây i m nh Point Cloud*

**Point Cloud g m t p h p các vector i m nh trong h t a không gian ba chi u. Nh ng vector này luôn c nh ngh a b i t a X, Y, z và màu s c c a i m nh m th** hiện những bề mặt của đối tượng. Kết quả xử lý ảnh tạo **ám mây i m này t ng t nh s n ph m t công ngh quét Laser 3D m t t.**

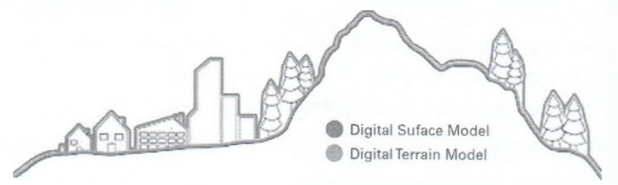

*Hình 2.4: S khác bi t gi a DSM và DTM [4]*

Kết quả xử lý từ Agisoft tao ra Point Cloud (minh hoa là đường màu đỏ trên *Hình 2.4*). Muốn tao DTM cần phải loai bỏ các **i m nh không n m trên m t t t o thành ng màu xanh lá trên Hình 2.4.**

## **2.4. L c i m a v t và t o DTM v i ph n m m Fusion**

Fusion là phần mềm xử lý ảnh LiDAR thuộc tác quyền của Robert J. McGaughey, Trường Đại học Washington (Hoa Kỳ). Hệ thống phân tích và trực quan hóa bao gồm hai chương trình chính, Fusion và LDV (trình xem dữ liêu LiDAR) và bô sựu tập các chương trình dòng lệnh dành riêng cho từng nhiệm vụ. Fusion hỗ trợ nhiều loại dữ liệu và định dạng bao gồm shapefiles, hình ảnh, DTM, DSM. Chương trình dòng lênh giúp người dùng thiết kế các nhiệm vụ để xử lý các dữ liệu LiDAR [2].

Sử dụng các chương trình con *catalog.exe; groundfilter.exe; GridSurfaceCreate.exe* để thiết kế các dòng lệnh Fusion thực hiên việc loc địa vật, tạo lớp dữ liệu điểm nằm trên bề mặt đất, sau đó nội suy tạo DTM.

Sau khi xử lý ảnh tao Point Cloud trên Agisoft PhotoScan, xuất sang định dạng\*.las (định dạng của ảnh LiDAR), đặt tên **file là pointcloud\_summerq4\_26.5.las.**

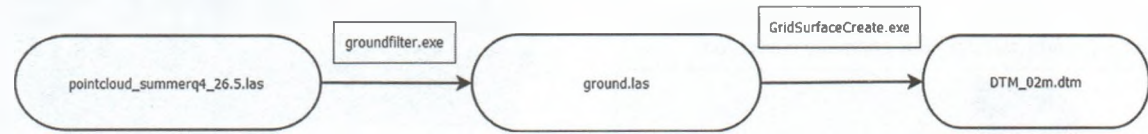

*Hình 2.5: Quy trình t o mô hình DTM trên Fusion*

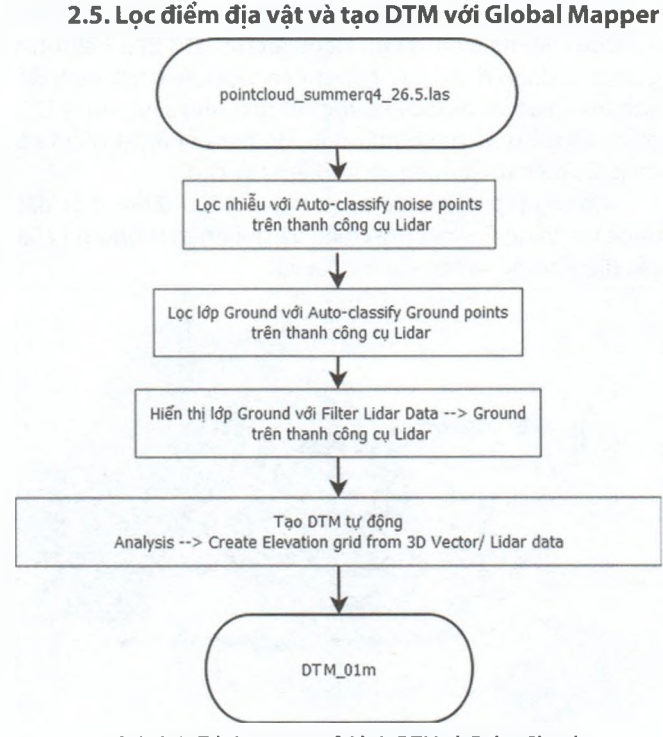

*Hình 2.6: Trình t t o mô hình DTM t Point Cloud trên Global Mapper*

**Global Mapper là ph n m m GIS có th x lý d li u vector, raster, d li u cao. Sau khi x lý nh v i ph n m m Agisoft, d li u Point Cloud d ng i m có t a và cao c a vào Global Mapper hi n th k t qu nh sau:**

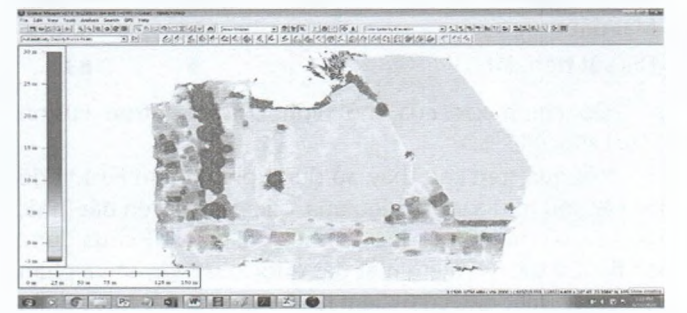

*Hình 2.8: Hi n th d li u d ng 3D theo cao i m* Automatic Classification of Ground Points  $\mathbf{x}$ Select Unclassified Point Cloud(s) to Find Likely Ground Points In pointcloud\_summerq4\_26.5.las

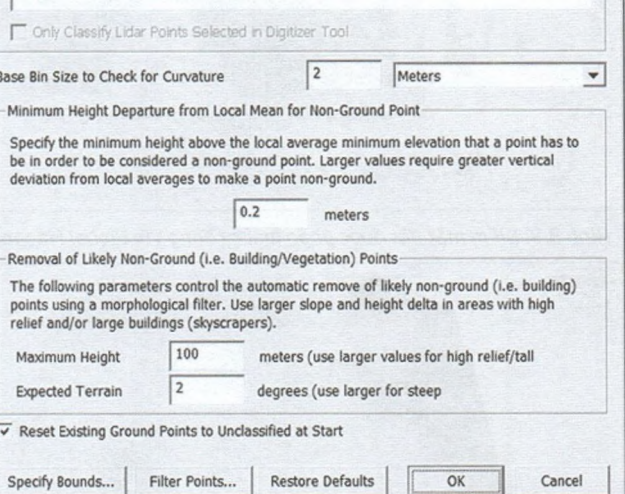

*Hình 2.9: H p tho i nh p các thông s l c các i m m t t*

## *Hình 2.7: D li u Point Cloud hi n th v i ph n m m Global Mapper*

## **3. K T QU VÀ THÀO LU N 3.1. K t qu l c i m và mô hình DTM**

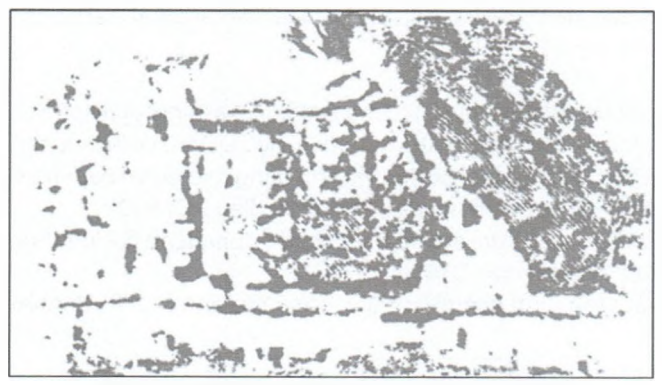

*Hình 3.1: i m m t t c phân lo i v i Fusion*

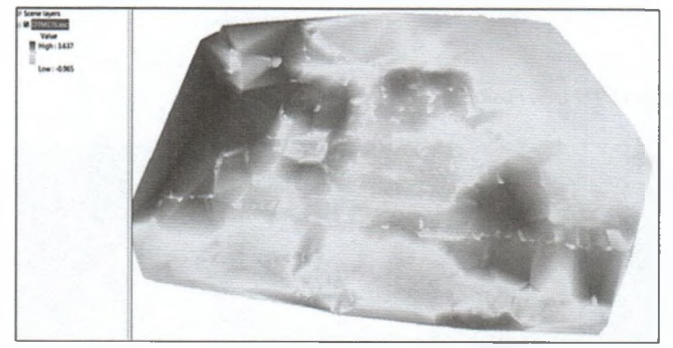

*Hình 3.2: Mô hình DTM t o trên ph n m m Fusion. Quan sát hình ta th y khu v t nghiên cúu có a hình khá b ng ph ng, chênh l ch cao kho ng 4 m*

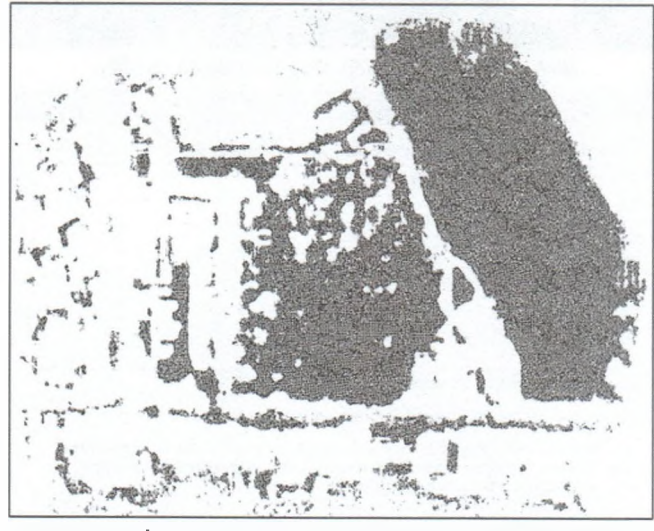

*Hình 3.3: i m m t t c phân lo i t ng v i Global Mapper*

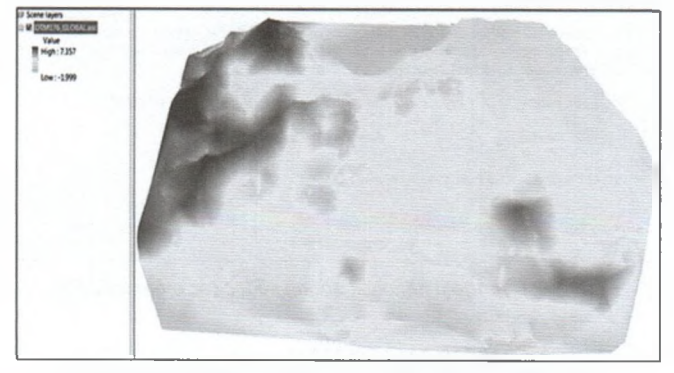

*Hình 3.4: Mô hình DTM t o trên ph n m m Global Mapper*

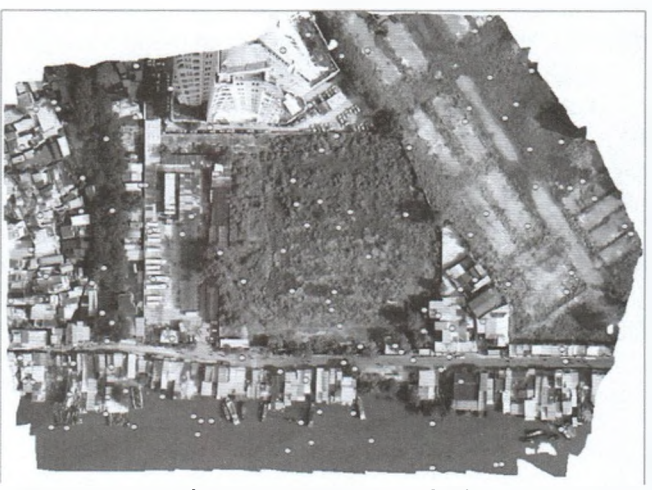

*Hình 3.5: V trí i m c r i ng u nhiên ki m tra k t qu l c*

**T o b i m ki m tra k t qu l c v i công c Create Random Points trên ph n m m ArcGIS. D li u ki m tra g m 125 i m c r i ng u nhiên, i chi u v i bình nh tr c giao và th c a c k t qu nh sau: trong 125 i m ó g m 36 i m m t t, 39 i m nhà, 14 i m c th p, 24 i m m t n c và 15 i m cây cao.**

**Chóng l p i m ki m tra này v i l p i m m t t c l c b ng Fusion, i chi u và ghi nh n thông tin c a các i m tr c và sau khi l c a v t.**

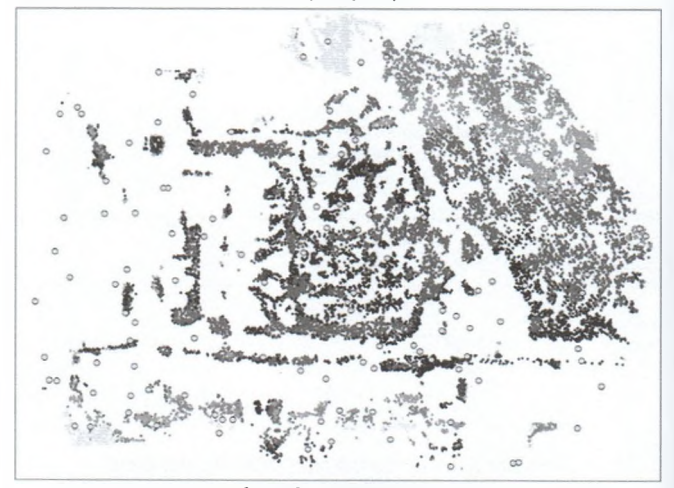

*Hình 3.6: V trí i m ki m tra tr n k t qu l c v i Fusion B ng 3.1. K t qu ki m tra chính xác c a mô hình DTM t o trên Fusion*

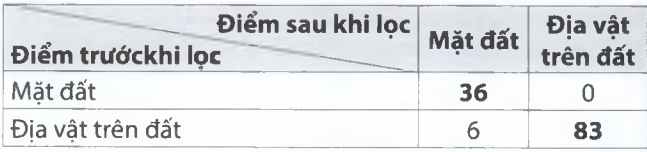

**chính xác c a mô hình DTM t o trên Fusion 119/125 = 95,2%.**

**K t qu trên cho th y, s d ng ph n m m Fusion l c các y u t a v t là hi u qu . Các a v t trên t (nhà,**  $c$ ây  $c$ ao,  $c$ ỏ thấp) được lọc gần hết, chỉ  $c$ ó 4,8% chưa được **l c b . C th : 36 i m m t t c gi nguyên và phân lo i thành m t t, có 6 i m là c th p và m t n c ã b Fusion nh n nh m thành m t t và không c lo i ra.**

**3.3. ánh giá k t qu l c trên ph n m m Global Mapper**

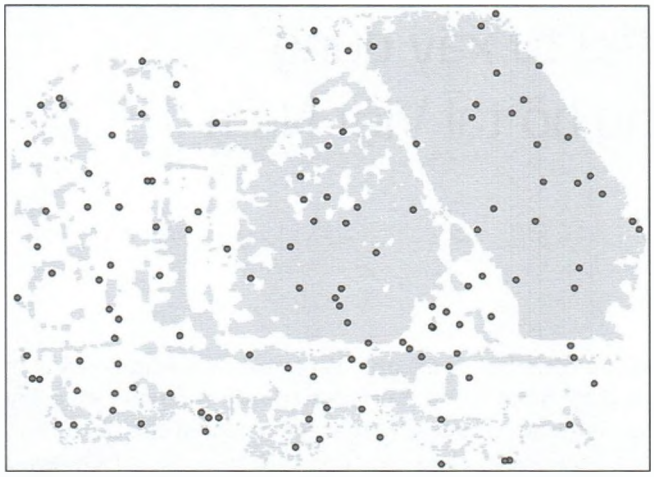

*Hình 3.7: V trí i m ki m tra trên k t quá l c v i Global Mapper B ng 3.2. K t qu ki m tra chính xác c a mô hình DTM t o trên Global Mapper*

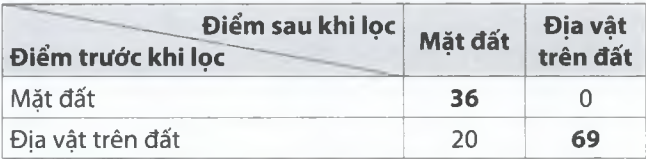

**chính xác c a mô hình DTM t o trên Global Mapper 105/125 = 84%.**

**T k t qu b ng trên cho th y, s d ng Global Mapper làm công c l c a v t t ng c ng cho th y kh n ng khá t t c a ph n m m. Global Mapper có th nh n d ng 36/36 i m m t t, còn 20 i m ch a c lo i b (các a v t b nh n d ng nh m thành m t t) ch y u v n là c th p và m t n c, c th p không c l c ra h t ph n l n r i vào khu v c có chi u cao cây c u nhau và chi u cao kho ng <sup>1</sup> - 2 dm.**

## **3.4. ánh giá chính xác c a DTM**

**Trong 3 i m c kh o sát cao thì i m 3 là i m có sai s cao b t th ng do i m này n m ngay khu v c c ng c a công trình ang thi công nên nhi u kh n ng b lún do tr ng t i c a xe và máy móc xây d ng ra vào th ng xuyên, kho ng th i gian t khi ch p nh t o mô hình (11/10/2017) n khi o ki m tra l i (10/6/2020) là g n 32 tháng nên vi c s t lún c a i m 3 là có th x y ra. Hai i m còn l i u cho sai s th p, c bi t trên hai mô hình DTM u cho sai l ch kho ng cm, th m chí mm.**

**Các i m ki m tra c l y cao trên mô hình và o th c a. So sánh cho c k t qu nh sau:**

#### *B ng 3.3. K t qu ki m tra chính xác cao c a hai mô hình DTM và mõ hình DSM so v i cao th c a*

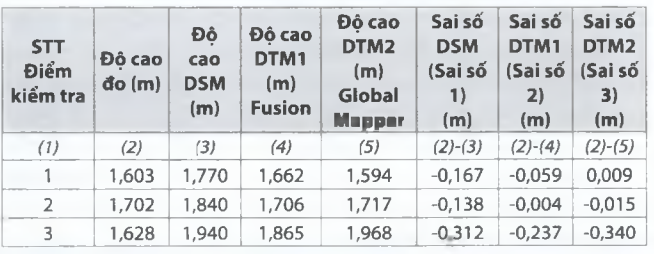

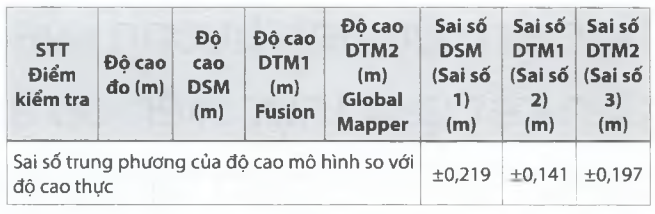

**T B ng 3.3 cho th y, sai s nh n c c a DSM là l n nh t (±0,219 m), sai s c a DTM c xây d ng b ng Fusion** là nhỏ nhất (±0,141 m), tuy nhiên các sai số này đều **m c t t, có th áp ng chính xác cho các công tác liên quan n d li u v a hình.**

## **4. K T LU N**

**T các k t qu nghiên c u trên cho th y r ng, khi s d ng Agisoft k t h p Fusion và Agisoft k t h p Global Mapper xây d ng t ng mô hình DTM u t chính xác cao, t ng ng 95,2 và 84% cho cùng m t khu v c th c nghi m. V i chính xác này, vi c ng d ng UAV thành l p các b n t l l n là hoàn toàn thích h p. Có th áp d ng ph ng pháp này thay th các cách l y i m cao th công tr c ây khi làm các b n a hình b ng UAV.**

## **Tài li u tham kh o**

**[1], McGaughey R. J. (2010), Manual of FUSION/LDV: software for LIDAR data analysis and visualization, United State, Department of Agriculture, Forest services, research station, USA.**

**[2], Global Mapper, L. L. c. (2020), Global Mapper Version21.1 Software, Colorado, Parker.**

**[3], Caribbean and Pacific Group, Caribbean Handbook on Risk Information Management.**

**[4], https://www.geoimage.com.au/\_blog/News/post/ high-demand-for-digital-elevation-models-from-satellite/.**

**Ngày nh n bài: 06/4/2021 Ngày ch p nh n ng: 28/4/2021 Ng i ph n bi n: TS. Minh Tu n TS. Nguy n Anh Tu n**